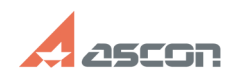

## **Не удается выполнить сеанс[..] Правитель Сергия** 04/29/2024 14:37:08

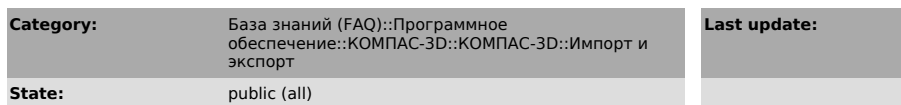

*Problem (public)*

Не удается выполнить сеанс редактирования объекта стандартным для КОМПАС-График способом — двойным щелчком мыши

## *Solution (public)*

Возможно, в оригинале документа данный объект являлся составной частью блока.<br>При импорте DXF-файлов КОМПАС-График сохраняет пользовательские блоки AutoCAD,<br>преобразуя их в аналогичные объекты — макроэлементы. Для разруше макроэлемента выделите его щелчком мыши и выполните команду Операции — Разрушить. После этого выполните операцию редактирования.

**FAQ Article Print**

**Last update:** 01/26/2008 11:28:29